$\alpha$ 

## KDJ

**如何精确实是** 

 $KL$ 

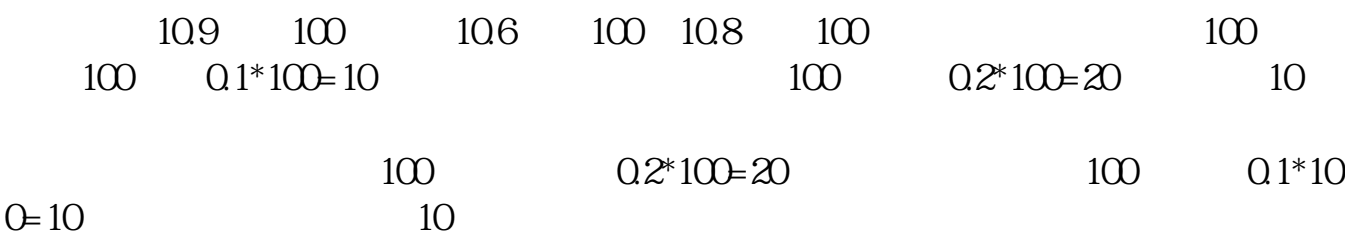

in the state  $1$ 

 $\%$ 

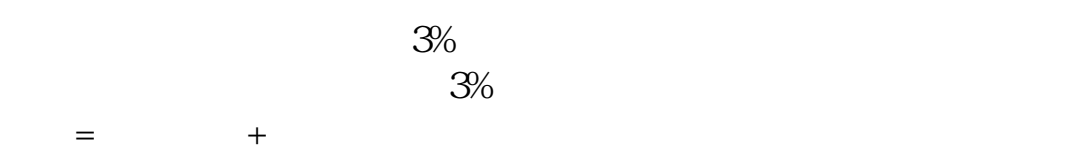

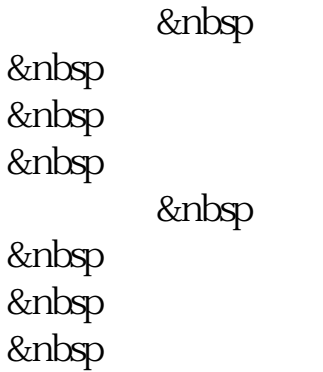

[《股票型基金需要多久》](/book/8405.html)

《买一支股票》第2012年第2012年第2022年第2022年第2022年第2022年第2022年第2022年第2022年第2022年第2022年第2022年第20 <u>《买股票买股票买股票买股票</u>

.pdf

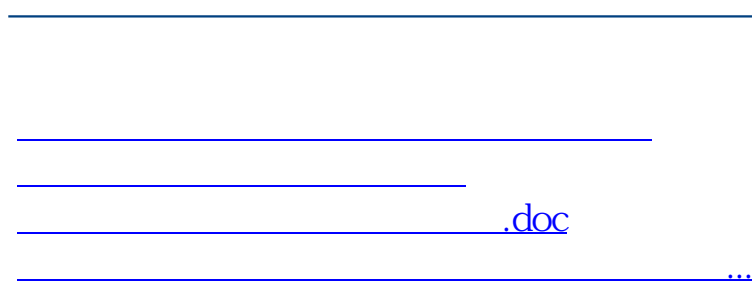

 **gupiaozhishiba.com**

<https://www.gupiaozhishiba.com/chapter/35694895.html>